プログラミング言語「ドリトル」 - https://dolittle.eplang.jp/

## **説明文書(V3.23)**

 $\bullet$  $\lbrack \text{IV3.23} \rbrack$ 

- 1.  $\blacksquare$
- $2.$
- $3.$
- $4.$
- $5.$
- $6.$
- $7.$

## 1. [ネットワーク](https://dolittle.eplang.jp/ch_server)[通信](https://dolittle.eplang.jp/ch_server)

- $2.$
- $3.$
- 4.  $\blacksquare$

## $\overline{1}$ .

- $2.$
- 1. [LeapMotion](https://dolittle.eplang.jp/ch_leapmotion)
- $2.$
- 3. [Arduino](https://dolittle.eplang.jp/ch_arduino)
- 4. [Studuino](https://dolittle.eplang.jp/ch_studuino)
- $5.$

 $\bullet$ 

6. [micro:bit](https://dolittle.eplang.jp/ch_microbit)

- $\circ$ 
	- $\circ$ 
		- [GUI](https://dolittle.eplang.jp/ref_gui)[オブジェクト](https://dolittle.eplang.jp/ref_gui)(ボタン、フィールド、ラベル、リスト、選択メニュー、スライダー、テ
	- - $\circ$
		- $\circ$
		- $\circ$
		- $\circ$
		- $\circ$
		-
		- $\circ$  [Web\(HTTP\)](https://dolittle.eplang.jp/ref_webclient)  $\Box$

- [LeapMotion](https://dolittle.eplang.jp/ref_leapmotion)
- [Arduino](https://dolittle.eplang.jp/ref_arduino)
- o [Studuino](https://dolittle.eplang.jp/ref_studuino)
- 
- 
- 
- 
- 
- 
- 

From:  $h$ ttps://dolittle.eplang.jp/ -

Permanent link: **<https://dolittle.eplang.jp/manualv32?rev=1560749114>**

Last update: **2019/06/17 14:25**

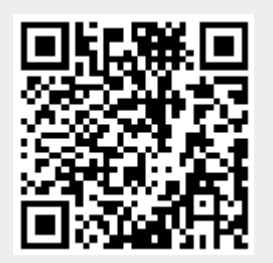